| <b>Sintoma</b>      | Procedimentos/testes               | Problemas           | Soluções             |
|---------------------|------------------------------------|---------------------|----------------------|
| O PC Não Liga       | Verificar se o PC                  | PC está mal ligado  | Ligar correctamente  |
|                     | está correctamente                 |                     | á tomada de          |
|                     | ligado á tomada de                 |                     | alimentação          |
|                     | alimentação                        |                     |                      |
|                     | Verificar a                        | Fonte de            | Substituir ou        |
|                     | ventoinha da fonte                 | alimentação         | reparar a fonte      |
|                     | de alimentação                     | estragada           |                      |
|                     | Verificar ligações                 | Fios desligados     | Ligar correctamente  |
|                     | internas                           |                     | os fios internos     |
|                     |                                    |                     |                      |
| O PC liga mas não   | Ouvir os beeps e                   | Vários problemas    | Varias soluções      |
| arranca, ou arranca | consultar uma tabela               | - A placa principal |                      |
| parcialmente        | de erros de BIOS                   | pode estar          |                      |
|                     |                                    | estragada           |                      |
|                     |                                    | - Erro no           |                      |
|                     |                                    | controlador do      |                      |
|                     |                                    | teclado             |                      |
|                     |                                    | - Problemas de      |                      |
|                     |                                    | leitura da RAM      |                      |
|                     | Verificar ligação dos<br>cabos IDE | Cabo Invertido      | Ligar correctamente  |
|                     | Verificar contados                 | Memória danificada  | Substituir a         |
|                     | da memória RAM                     | ou então os         | memória se estiver   |
|                     |                                    | contactos sujos     | estragada e limpar   |
|                     |                                    |                     | os contactos com     |
|                     |                                    |                     | álcool               |
|                     | Analisar mensagem                  | Disco rígido        | Substituir o disco   |
|                     | do monitor                         | danificado          |                      |
|                     |                                    | S.O. com ficheiros  | Reinstalar/recuperar |
|                     |                                    | em falta            | o S.O.               |
|                     |                                    |                     |                      |
| Não aparece nada    | -Verificar                         | -Monitor            | -Configurar o        |
| no monitor          | configurações do                   | desconfigurado      | monitor              |
|                     | monitor                            | -Monitor desligado  | -Ligar               |
|                     | -Verificar as                      | -Cabo danificado    | correctamente o      |
|                     | ligações                           | -Placa gráfica      | monitor              |
|                     | -Verificar pinos do                | danificada          | -Substituir o cabo   |
|                     | cabo do monitor                    |                     | -Substituir a placa  |
|                     | -Se possível trocar a              |                     | gráfica              |
|                     | placa gráfica                      |                     |                      |
|                     |                                    |                     |                      |
| Aparecem            |                                    | RAM da placa de     | Substituir placa de  |
| caracteres          |                                    | vídeo danificada    | vídeo                |
| aleatórios no ecrã  |                                    |                     |                      |
|                     |                                    |                     |                      |
| Motherboard não     | Verificar-se o PC                  | Componentes em      | Encaixar             |
| funciona            | tem o mínimo de                    | falta ou            | correctamente ou     |
|                     |                                    |                     |                      |
|                     | componentes para                   | componentes em      | instalar o           |

Manual de detecção e Reparação de avarias em Equipamentos Informáticos

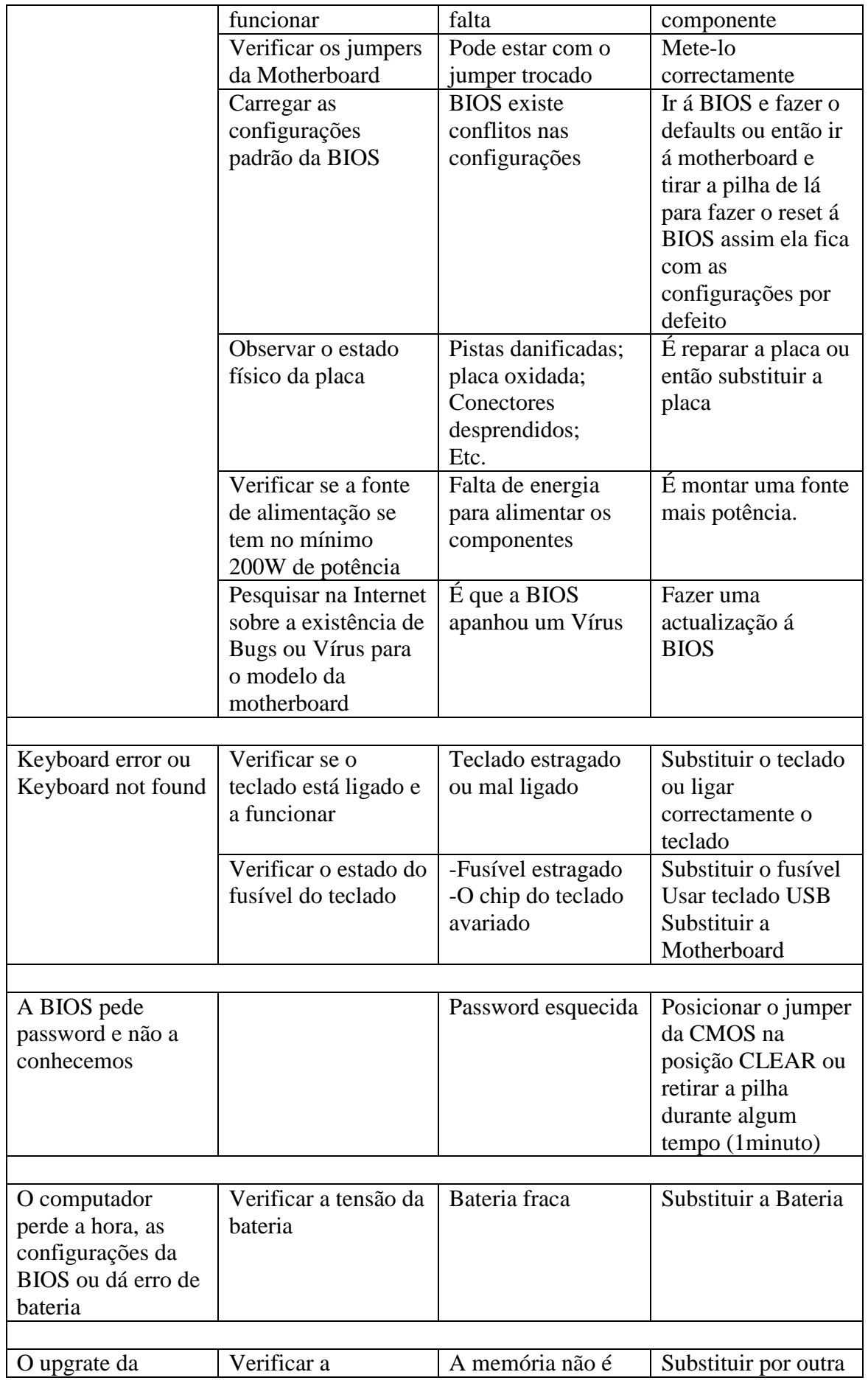

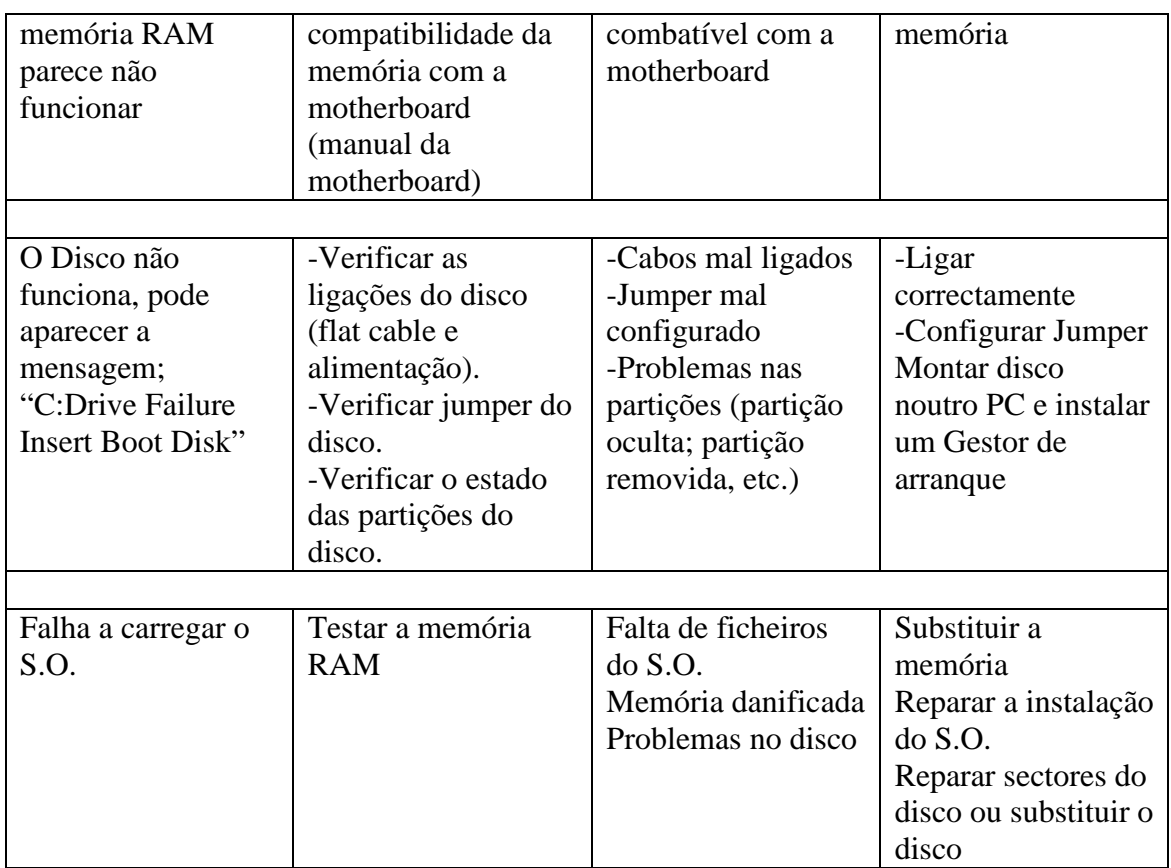

# Reparações específicas da motherboard

Problema: Pistas danificadas ou cortadas

## Procedimentos de reparação:

- 1 Raspar a pista e o fio esmaltado, podemos usar uma lima fina ou palha-de-aço.
- 2 Aplicar fluxo de solda na área raspada.
- 3 Passar o ferro de soldar.
- 4 Aplicar verniz na forma de spray.

## Problema: Capacitores estufados/danificados

### Procedimentos de reparação:

- 1 Retirar o capacitor
- 2 Soldar outro capacitor com características idênticas:
	- Capacitância
	- Temperatura
	- Tensão eléctrica

### Problema: Conector do teclado danificado ou com mal contacto

#### Procedimentos de reparação:

- 1 Verificar a continuidade usando o multímetro
- 2 Soldar pontos de ligação com a motherboard

Substituir o conector por outro de outra motherboard

O POST poderá exibir as seguintes mensagens:

Keyboard error ou Keyboard not present. Nalgumas situações, a motherboard deixa de funcionar totalmente

Problema: Fusível de protecção contra sobre corrente e aumentos de tensão abertos ou danificados

#### Procedimentos de reparação:

- 1 Testar a resistência do fusível (fusível vem identificado na motherboard Por F1).
- 2 Se o fusível estiver bom, deve apresentar uma resistência muito baixa
- 3 Se apresentar elevada resistência, deverá ser substituído.

# Reparações especificas da fonte de alimentação

### Problema: Fusível do tipo bulbo de vidro queimado

Procedimentos de reparação: No caso de sobrecorrente, este fusível rompe-se impedindo a passagem de corrente que poderia danificar outros dispositivos. No entanto, outros componentes poderão estar danificados como diodos, transístores e capacitores.

Se a origem do problema for um circuito dentro da fonte, não valerá a pena substituir o fusível.

#### Problema: Ventoinha Queimada

Procedimentos de reparação: Se a ventoinha não rodar e a fonte estiver fornecendo energia, deve-se substituir a ventoinha por uma com bom funcionamento. Para isso, basta dessoldar os fios da danificar e soldar a nova.

# Problemas específicos da drive de CDs/DVDs

Problema: Dificuldade/incapacidade de ler determinadas CDs

Procedimentos de reparação: Deve-se abrir com cuidado e limpar a unidade óptica, usando algodão com álcool isopropílico. Limpar com movimentos suaves e com muito cuidado.